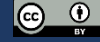

### **Workshop: Skyddsåtgärder och riskbedömning för data med personuppgifter**

2023-11-08

Joel Carlsten Rosberg, André Jernung, Marcus Lundberg, Lars Eklund

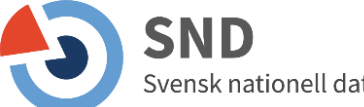

# **Syftet med workshopen**

- Förstå vad bakvägsidentifiering är och hur det går till
- Förstå och tillämpa vanliga metoder för att minska risk för bakvägsidentifiering i kvantitativa tabulära data
- Lära sig baskunskaper i ett digitalt verktyg för statistisk röjandekontroll
- Ha förståelse för begränsningar inom statistisk röjandekontroll

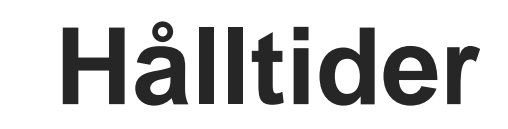

- **13.00-13.20** Introduktion till grundläggande begrepp
- **13.20-13.40** Genomgång av funktioner i sdcApp
- **13.40-13.50** Gruppindelning, inlogg och start av sdcApp
- **13.50-14.00** Paus
- **14.00-15.00** Deltagarna pseudonymiserar ett syntetiskt dataset med hjälp av sdcApp
- **15.00-15.30** Avslutande genomgång, frågor och diskussion

### **Frågor besvaras efter presentationen.**

# **Bakvägsidentifiering – vad är det?**

- Kompletterande uppgifter i andra datakällor används för att identifiera en enskild person i ett dataset
- Man tittar på unika kombinationer av indirekta identifierare och jämför dem med andra tillgängliga data
- Personer som har unika attribut/egenskaper sticker ut från mängden löper större risk att bli identifierade

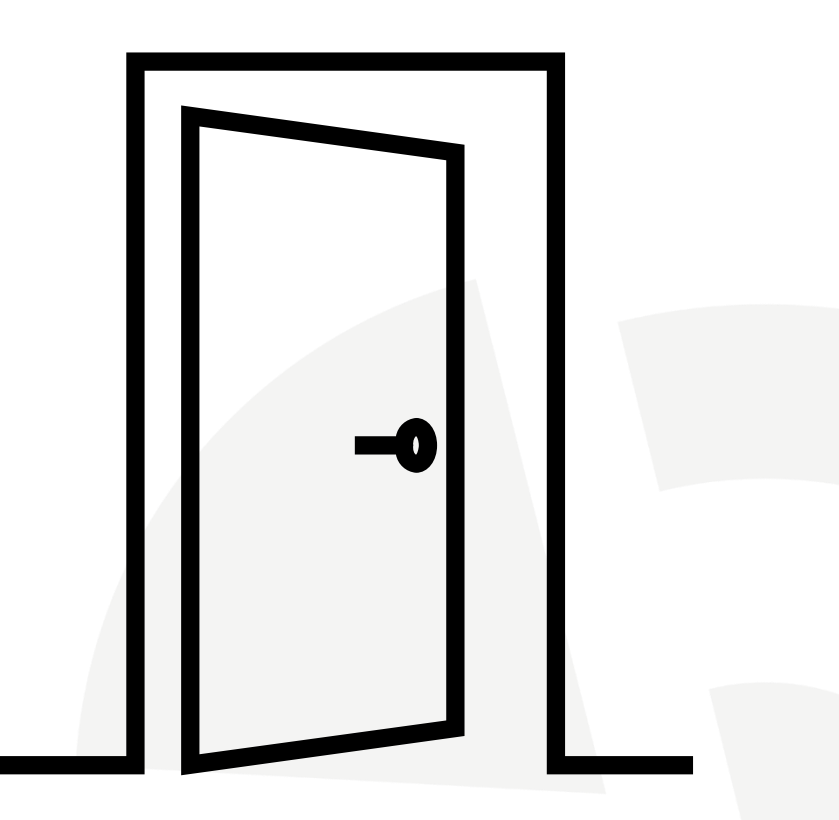

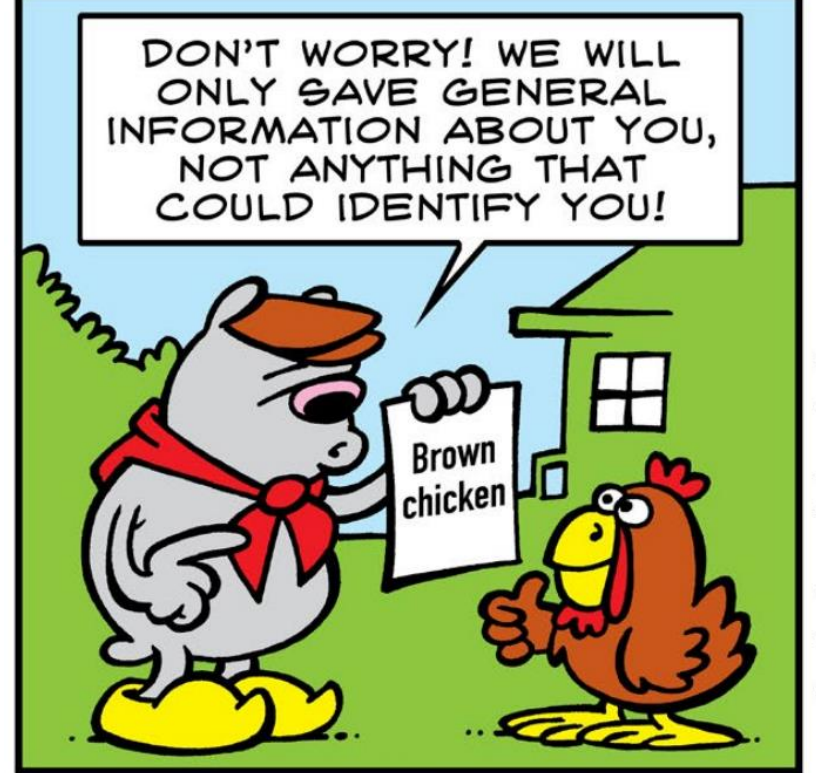

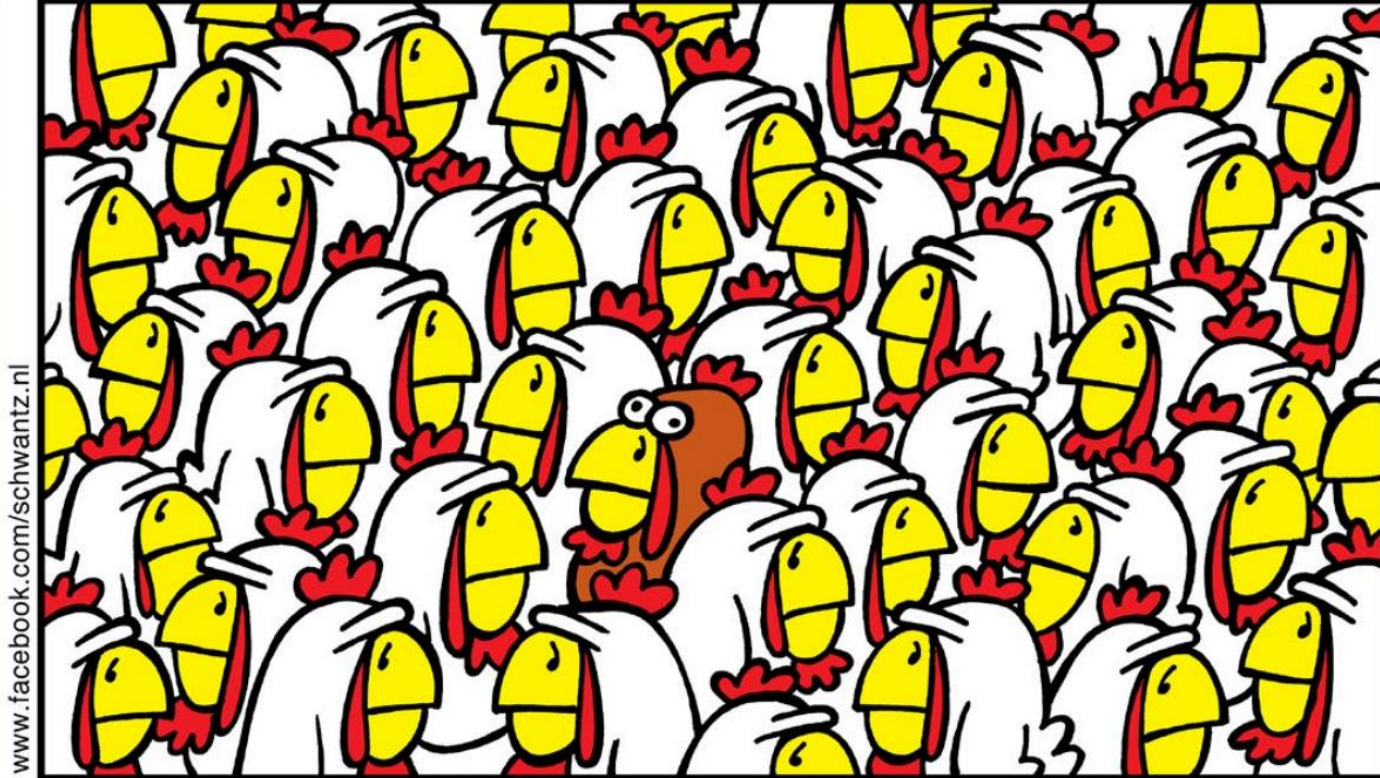

# **Bakvägsidentifiering – hur går det till?**

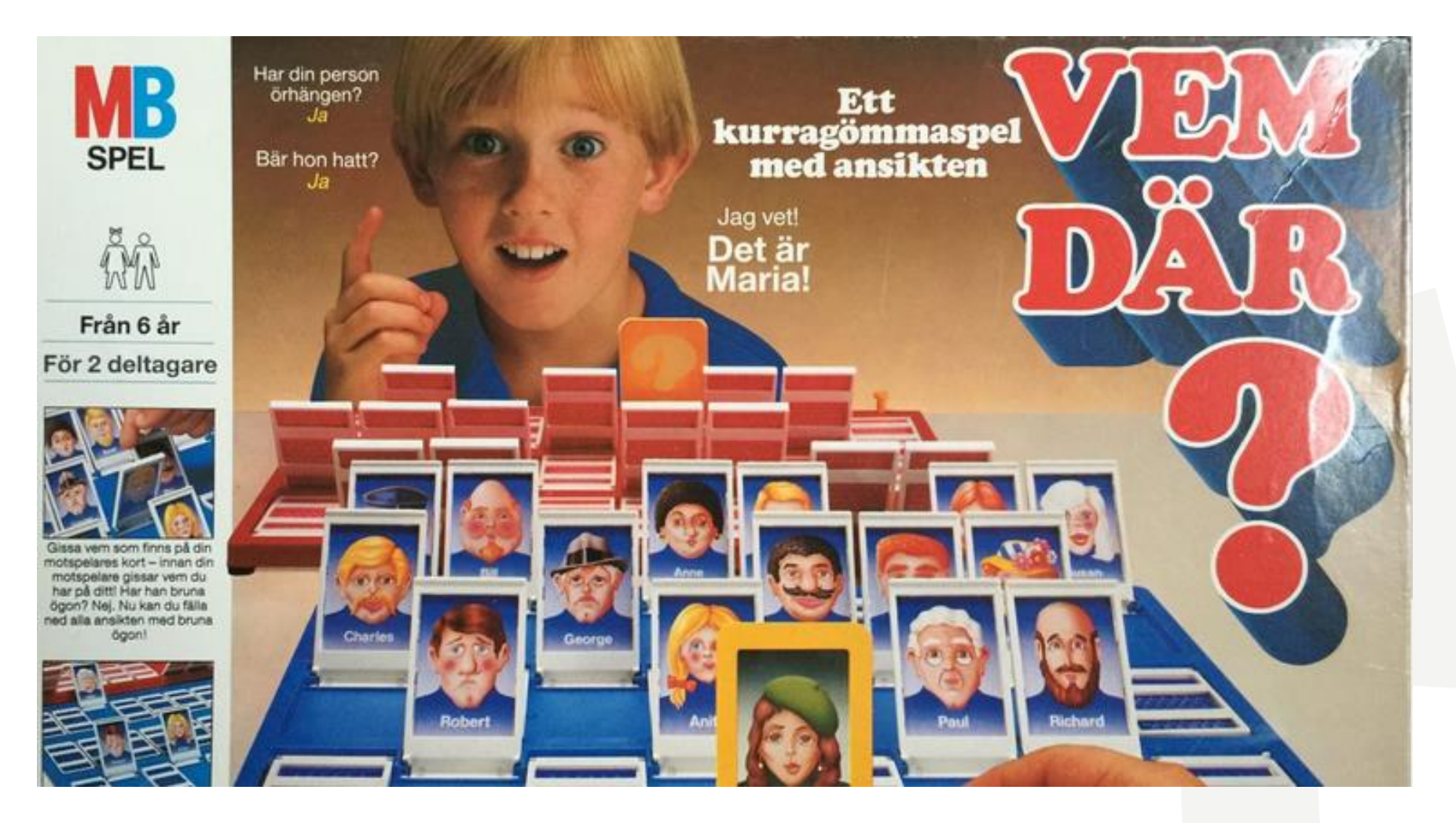

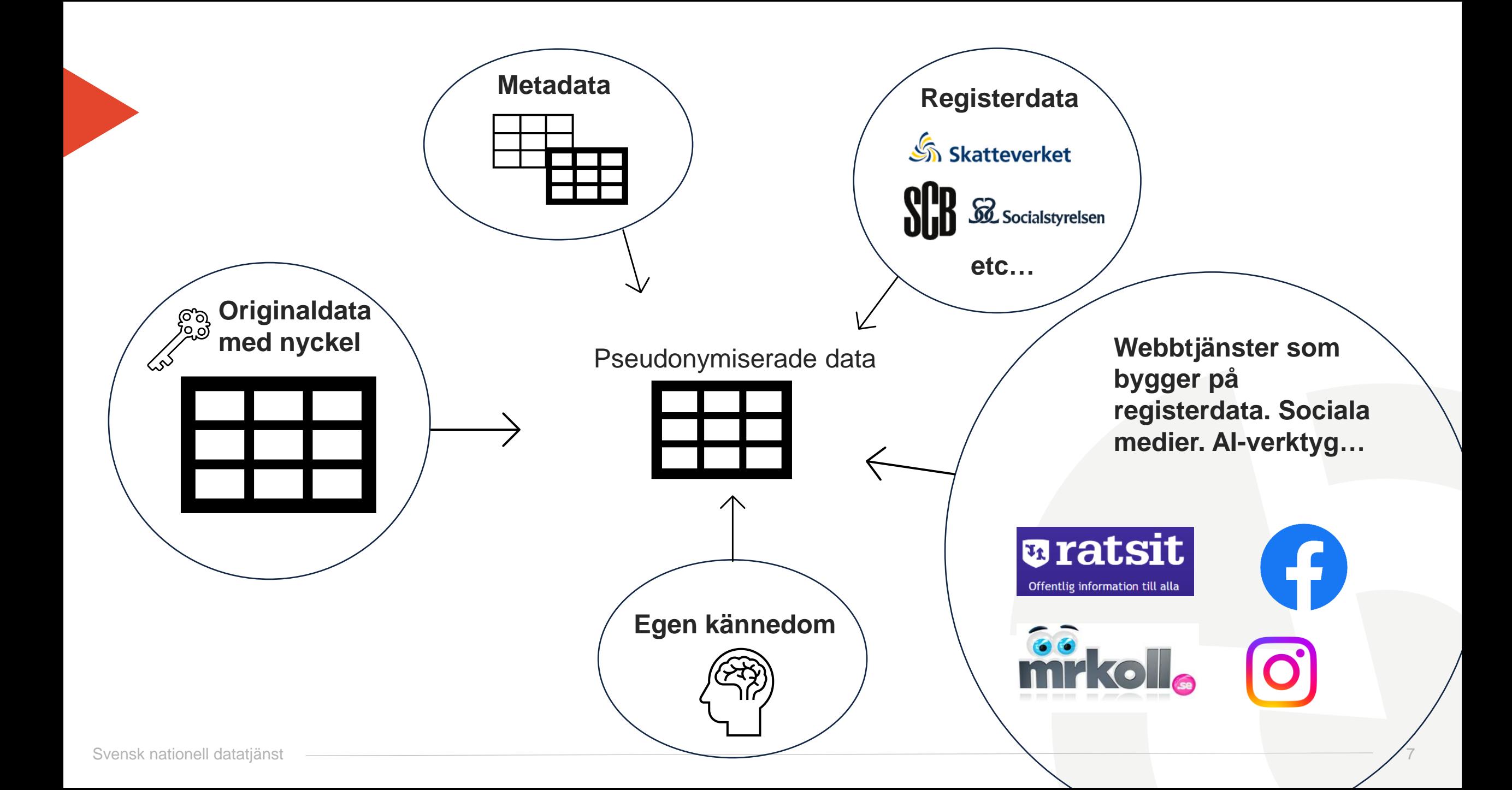

# **Några saker att ha koll på**

- Kodnycklar och direkta identifierare
- Indirekta identifierare och bakgrundsvariabler
- Urval
- Typ av studie

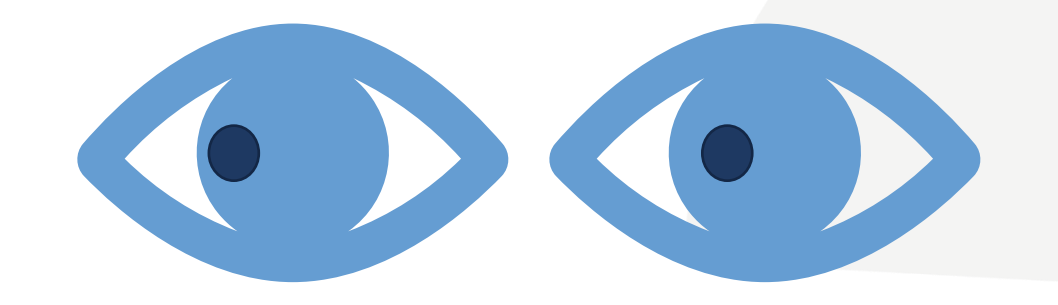

• Studiedesign

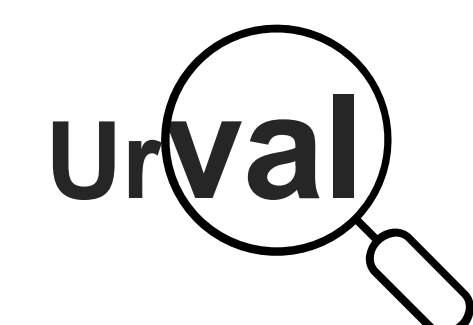

• Slumpmässigt urval/sannolikhetsurval → urval som representerar en totalpopulation, exempelvis Sveriges befolkning

➢ Ger oss ganska ospecifik förhandsinformation om personer i data

• **Icke-slumpmässigt urval →** används för att undersöka en specifik grupp, exempelvis anställda på Göteborgs universitet, pensionärer, personer med en viss sjukdom etc.

 $\triangleright$  Ger oss förhandsinformation om den grupp som undersöks  $\rightarrow$  kan öka risken för bakvägsidentifiering

[Veta mer?](https://ec.europa.eu/justice/article-29/documentation/opinion-recommendation/files/2014/wp216_sv.pdf)

# **Riskbedömning (k-anonymity)**

- **Statistisk metod** för pseudonymisering av kvantitativa data
- **Mått** på hur svårt det är att bakvägsidentifiera individer i ett enskilt dataset – hur många unika variabelkombinationer finns det?
- **k:et** i k-anonymity står för hur många observationer i ett dataset som har samma unika kombination av egenskaper/attribut (k2, k3 osv)
- Ett av de vanligaste sätten att sänka detaljrikedomen i tabulära data är att minska antalet unika kombinationer (koda om variabler)
- När man kodar om skapar man lite förenklat "**datatvillingar**"

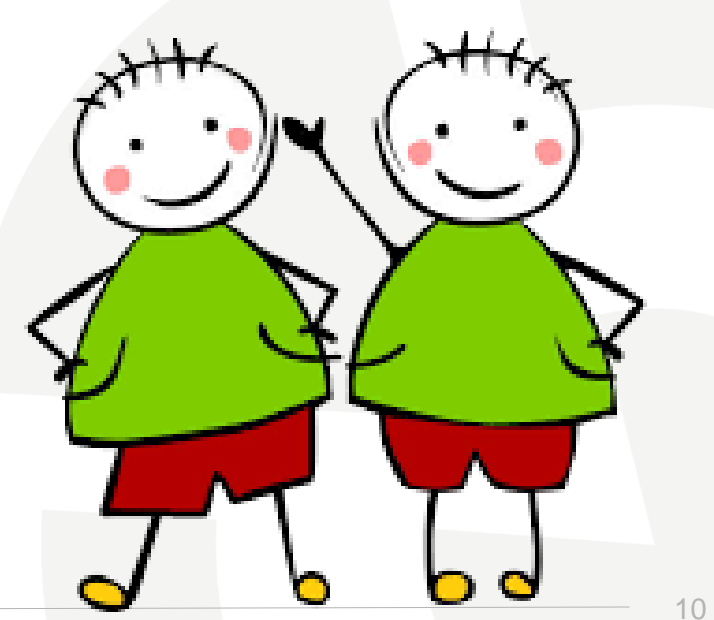

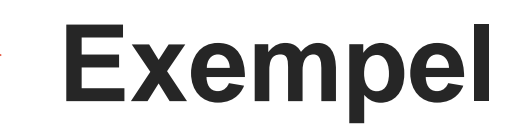

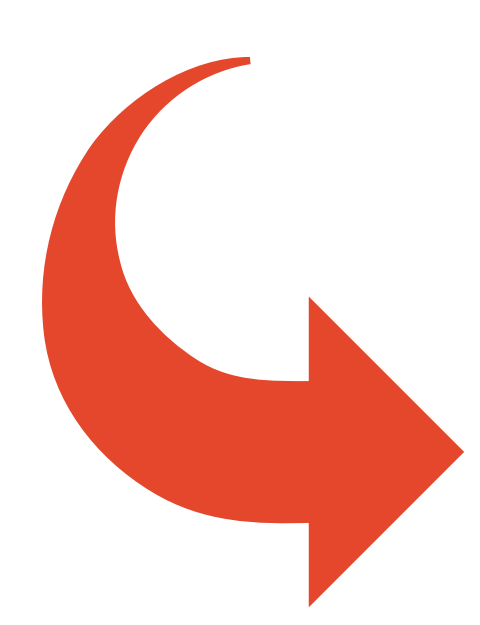

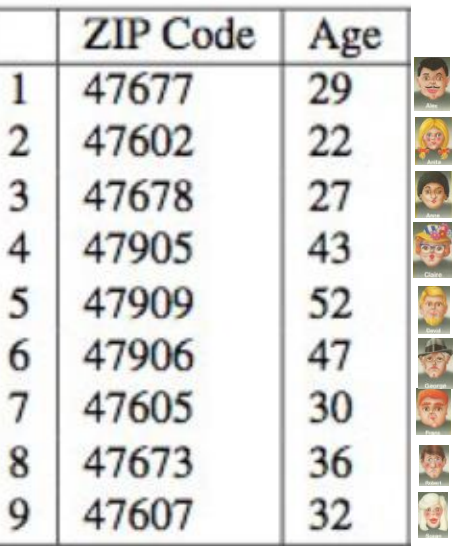

#### **Table 1. Original Patients Table**

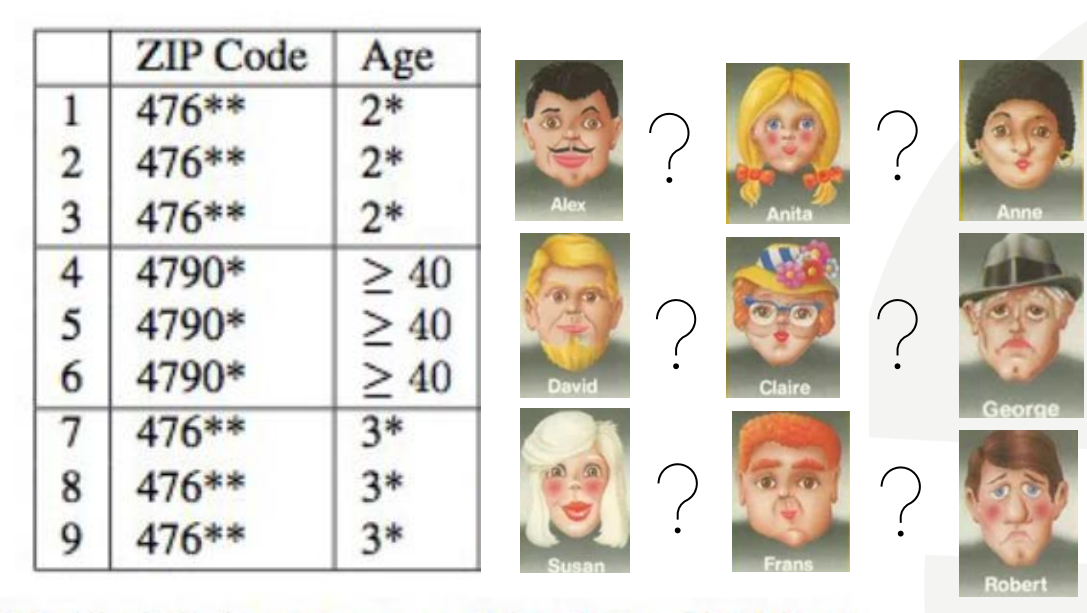

Svensk nationell datatjänst **111 mars 111 mars 111 mars 111 mars 111 mars 111 mars 11 mars 11 mars 11 mars 11 mars 11 mars 11 mars 11 mars 11 mars 11 mars 11 mars 11 mars 11 mars 11 mars 11 mars 11 mars 11 mars 11 mars 11** 

# **Räkna på risk – egenskaper inom en grupp (l-diversity)**

- En förlängning av k-anonymity
- Tar även hänsyn till hur fördelningen av attribut inom specifika grupper ser ut

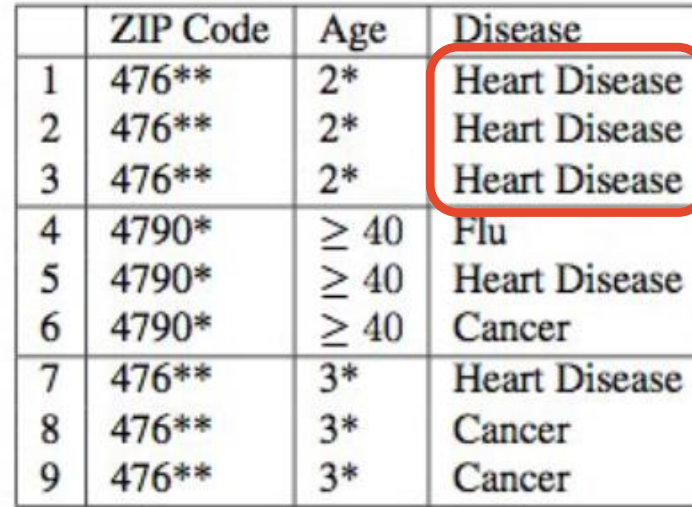

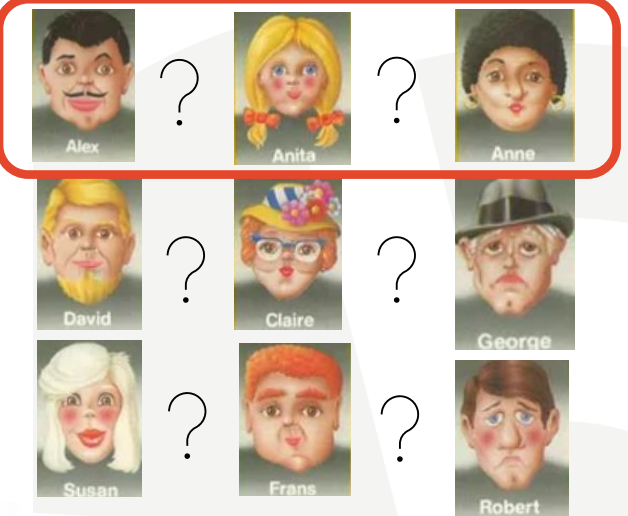

Table 2. A 3-Anonymous Version of Table 1

# **Data vs verkligheten**

- Även om ett dataset inte uppfyller en viss nivå av k-anonymitet behöver det inte betyda att det går att identifiera någon i verkligheten – **och tvärtom**.
- Beror på hur **verkligheten** förhåller sig gällande:
- Hur många med samma attribut/egenskaper finns i verkligheten?
- Hur ser tillgången på kompletterande data ut?
- Hur ska data hanteras?
- Vem ska hantera data och i vilket syfte?
- Etc…

### **Verktyg för pseudonymisering och riskbedömning**

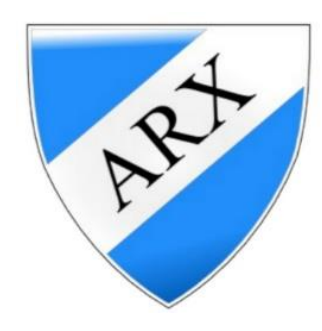

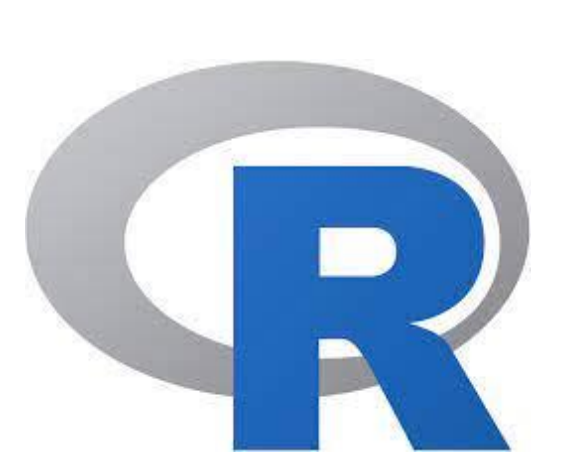

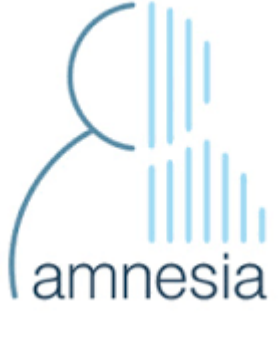

# **sdcMicro och gränssnittet sdcApp**

- Ett R-paket
- Väletablerat verktyg
- Används av forskare och internationella organisationer som exempelvis Världsbanken och FN-organet OCHA

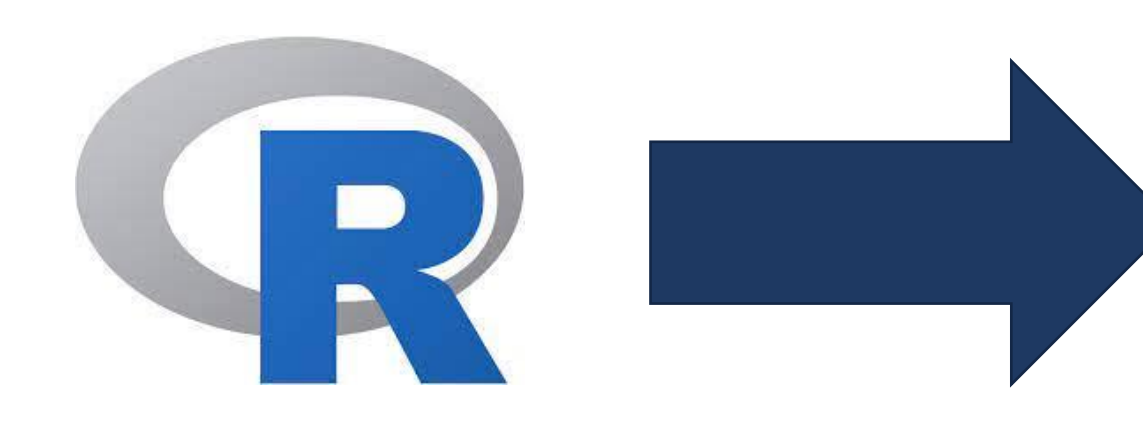

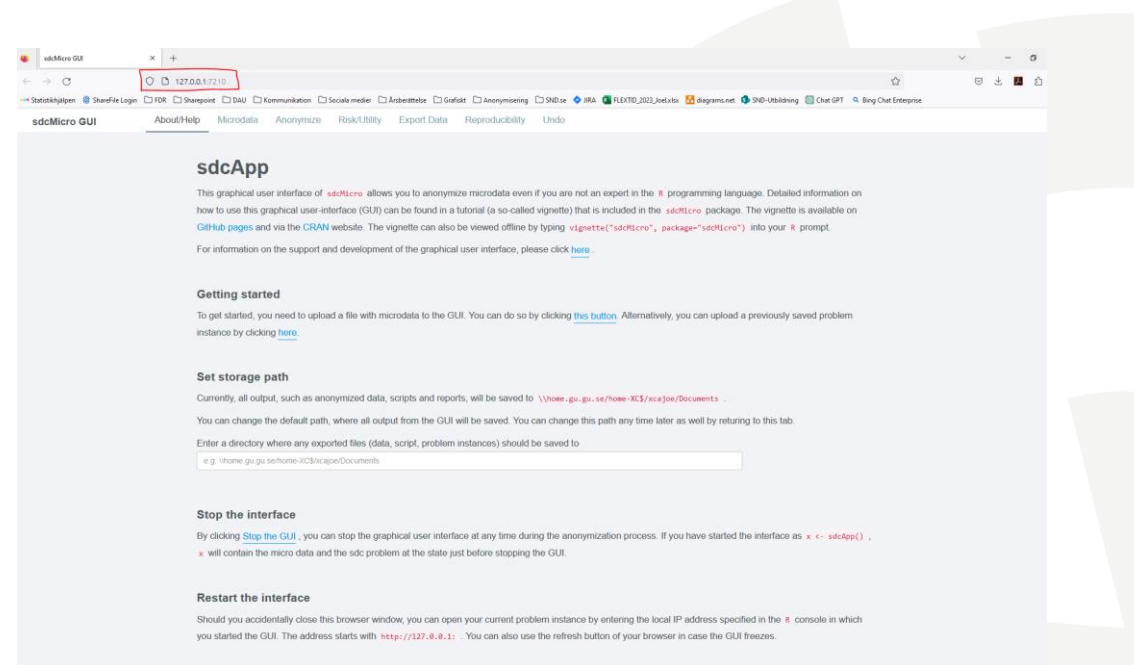

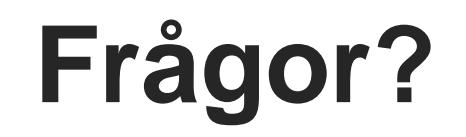

# **Genomgång sdcApp**

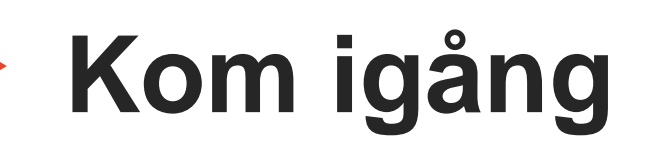

1. Peka en webbläsare till<http://130.238.29.100:8787/> och mata in kontonamnet

och lösenordet. Logga in.

- 2. Nu borde ni få upp RStudio Server i ett webbläsarfönster.
- 3. Ladda in paketet sdcMicro genom att skriva kommandot:

library(sdcMicro) Kör det med enterslag.

- 4. Starta sdcApp med kommandot: sdcApp()
- 5. Välj fliken Microdata och ladda in datasetet med .csv-importfunktionen genom

att bläddra fram det på din egna dator i dialogrutan som kommer fram.

# **Paus till 14.00**

## **Instruktion labb**

Huvuduppgiften är att skapa ett dataset med så liten risk för bakvägsidentifiering som möjligt, samtidigt som datasetets användbarhet bibehålls i så stor utsträckning som möjligt.

### 1. Läs dokumentet **Huvuduppgift labb**

### 2. Läs dokumentet **Studie, data och kontext**

### 3.Använd dokumentet **Instruktion steg-för-steg**

# **Frågor att svara på**

1. Hur väl lyckades ni med era skyddsåtgärder utifrån den grad av k-anonymitet ni satt som mål?

2. Hur användbara är de modifierade data ni skapat jämfört med originaldata? Går det fortfarande att återanvända data för den sambandsanalys som specificeras i Studie, data och kontext?

3. Finns det andra lämpliga skyddsåtgärder som skulle kunna komplettera eller ersätta de åtgärder som ni genomfört?

### **Diskussion och frågor**

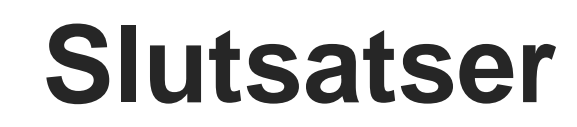

#### **Möjligheter:**

- ➢ Ger relativt snabbt en överblick av potentiella risker i en datamängd.
- ➢ Gör det möjligt att relativt enkelt tillämpa metoder för att minska/hantera risk.
- ➢ Mycket användbart vid hantering av stora kvantitativa datamängder.

#### **Begränsingar:**

- ➢ Tar ingen som helst hänsyn till utomliggande kontextuella faktorer. Kan endast förhålla sig till de data du matar in.
- ➢ Det mått på risk som du får ut av sdcApp sager inte så mycket utan att stämma av med verkligheten.

#### **Slutsatser:**

- ➢ Forskningsdata existerar inte i ett vakuum. Finns alltid en verklighet att ta hänsyn till vad gäller skyddsåtgärder för data med personuppgifter.
- ➢ Digitala hjälpmedel är ett av flera verktyg som kan användas för att förstå och mitigera risker i data.
- ➢ Avvägning mellan risk och nytta.
- ➢ Forskningsdata ska inte bli oanvändbara.

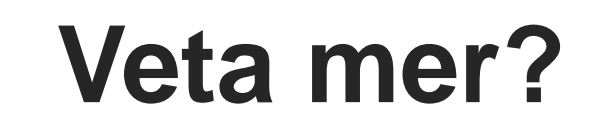

- Webbinarium [från CESSDA](https://www.cessda.eu/Training-Resources/Resource-crd-3353)
- University of [Utrecht: Data privacy](https://utrechtuniversity.github.io/dataprivacyhandbook/) handbook
- Finnish [Social Science Data Archive](https://www.fsd.tuni.fi/en/services/data-management-guidelines/anonymisation-and-identifiers/)
- 5 Safes [framework](https://ukdataservice.ac.uk/help/secure-lab/what-is-the-five-safes-framework/)

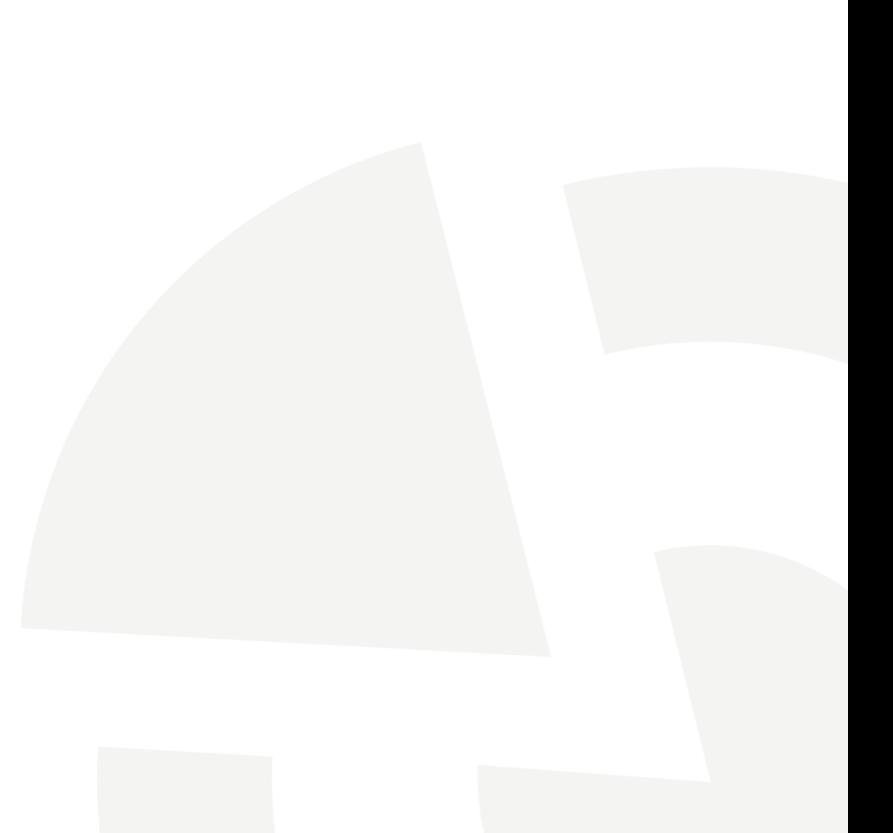

### A VISUAL GUIDE TO PRACTICAL DATA DE-IDENTIFICATION

What do scientists, regulators and lawyers mean when they talk about de-identification? How does anonymous data differ from pseudonymous or de-identified information? Data identifiability is not binary. Data lies on a spectrum with multiple shades of identifiability.

This is a primer on how to distinguish different categories of data.

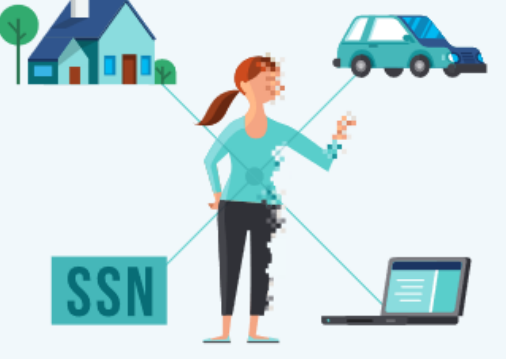

**DEGREES OF IDENTIFIABILITY** Information containing direct and indirect identifiers.

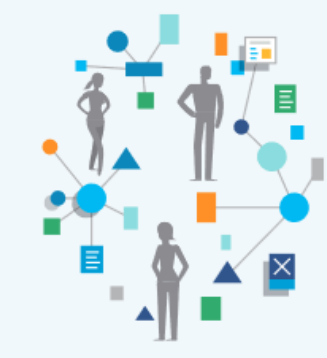

#### **PSEUDONYMOUS DATA**

Information from which direct identifiers have been eliminated or transformed, but indirect identifiers remain intact.

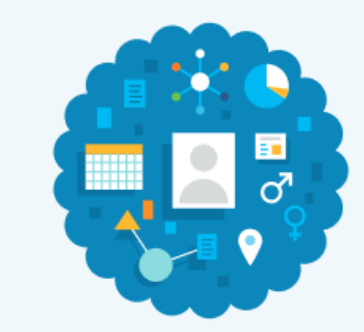

#### **DE-IDENTIFIED DATA**

Direct and known indirect identifiers have been removed or manipulated to break the linkage to real world identities.

**ANONYMOUS DATA** Direct and indirect identifiers have been removed or manipulated together with mathematical and technical guarantees to prevent re-identification.

Produced by

**PR FORUM** FPF.org

**FUTURE OF** 

 $\overline{\mathsf{x}}$ 

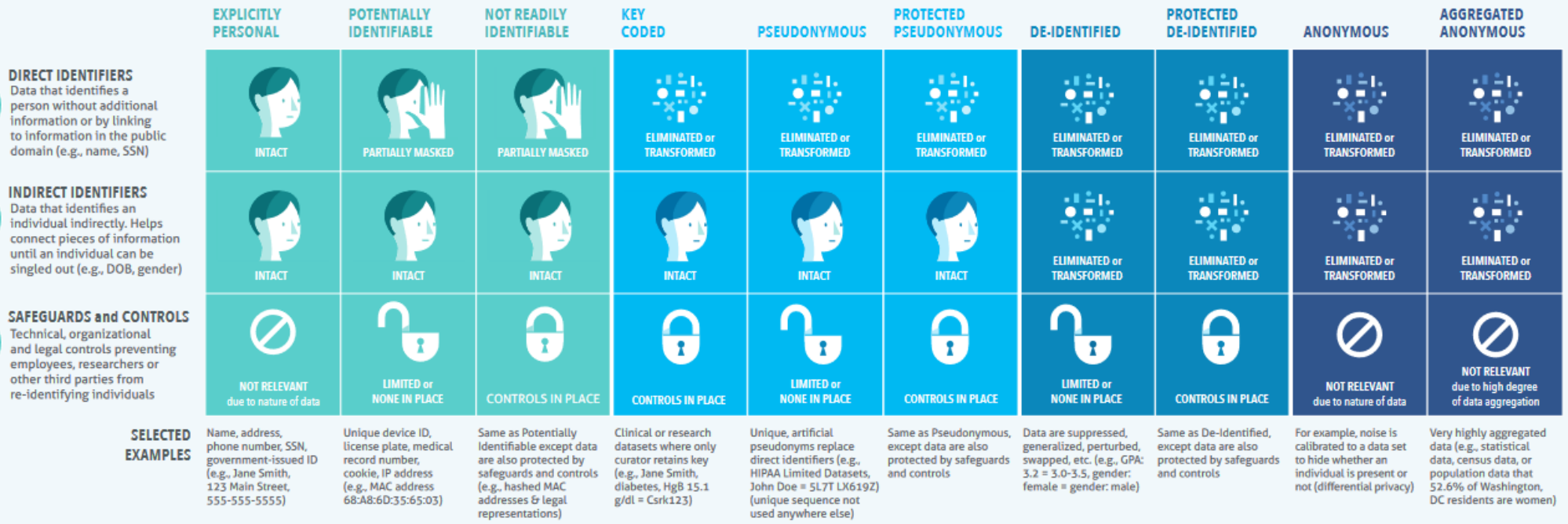